## First click the pen tool

**Curves**

Part One: Constrained Curves

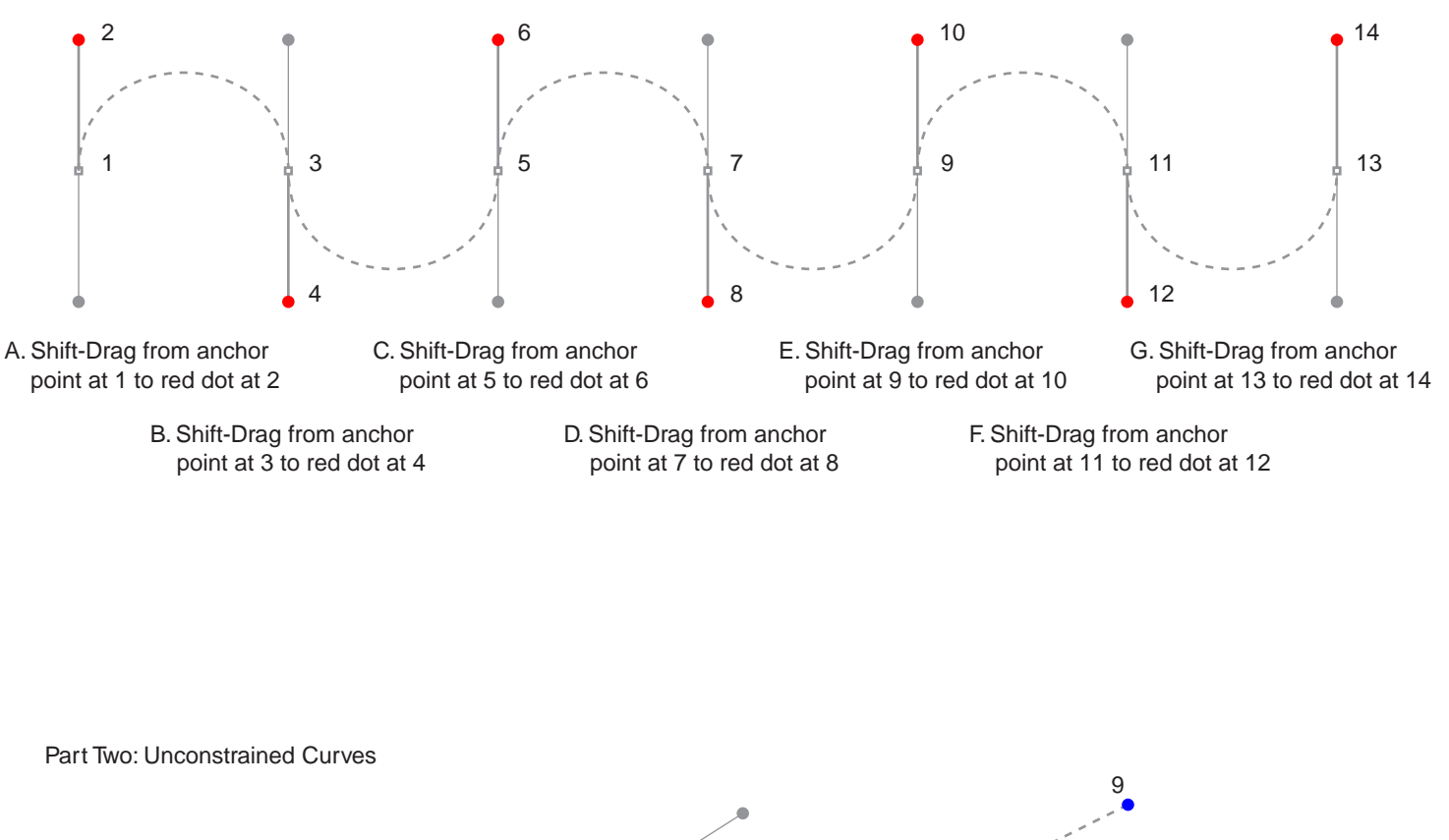

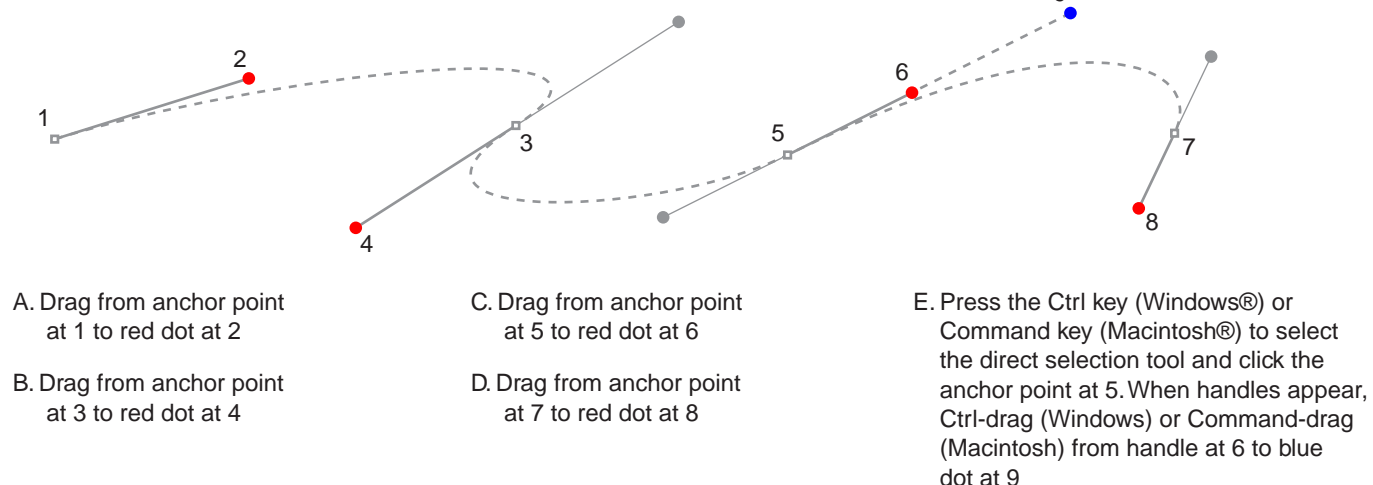